PROTOCOLO

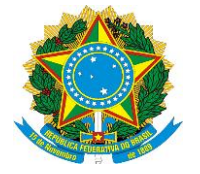

Serviço Público Federal Conselho Regional de Medicina Veterinária do Estado do Amapá CRMV-AP

## **SOLICITAÇÃO PARA CANCELAMENTO DE REGISTRO DE PESSOA JURÍDICA**

Senhor(a) Presidente do Conselho Regional de Medicina Veterinária do Estado do Amapá:

A empresa **\_\_\_\_\_\_\_\_\_\_\_\_\_\_\_\_\_\_\_\_\_\_\_\_\_\_\_\_\_\_\_\_\_\_\_\_\_\_,** inscrita no CRMV-AP sob o Nº \_\_\_\_\_\_\_, CNPJ \_\_\_\_\_\_\_\_\_\_\_\_\_\_\_\_\_\_\_\_\_\_\_\_\_\_**,**  Pessoa Jurídica vem à presença de Vossa Senhoria requerer CANCELAMENTO DO REGISTRO, por motivo de:

## **1 - Baixa das atividades perante:**

 $\Box$  Junta Comercial (anexar documento);

Cartório de Registro Civil (anexar documento); ou

 $\vert \ \vert$  Receitas Federal e Estadual (anexar documento);

## **2 – Alteração de objetivo social**

Mudança de objetivo social;

Exclusão do seu objetivo social referente à atividade ligada à Medicina Veterinária ou à Zootecnia (conforme contrato social e/ou alterações em anexo).

## **3 – Outros (anexar documento).**

**Nestes termos, Pede deferimento.**

MACAPÁ-AP, de de de 20 ...

\_\_\_\_\_\_\_\_\_\_\_\_\_\_\_\_\_\_\_\_\_\_\_\_\_\_\_\_\_\_\_\_\_\_\_\_\_\_\_\_\_\_\_\_\_\_\_\_ Assinatura do Proprietário

**OBS:** A assinatura do proprietário deve ser reconhecida em cartório.

PROTOCOLO

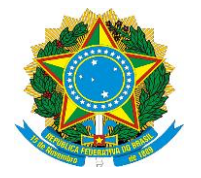

Serviço Público Federal Conselho Regional de Medicina Veterinária do Estado do Amapá CRMV-AP

Endereço: DIGITE AQUI O ENDEREÇO COMPLETO DO ESTABELECIMENTO, COM TELEFONES E E-MAIL.